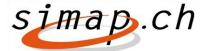

Association simap.ch – Kramgasse 70 – 3000 Bern 8 – www.simap.ch – office@simap.ch

# Release 14 - What's new?

Release 14 will be available as of the evening of **14 February 2018**. Only the cantonal contracting authority and the respective cantonal competence centre are concerned by these changes. The patch simplifies the procedure for validating new contractor profiles entered by privately contracted organisers.

# Registering a private entity

### "Contact details" section of the registration form

The "Contact details" section is now divided into two distinct parts. The first specifically concerns the point of contact within the procurement authority that issued the invitation to tender. The other part concerns the contact details of the private organiser.

| Access Procurement authority/Organizer Contact                                                                                                    |                        |
|----------------------------------------------------------------------------------------------------|------------------------|
| Contact for procurement authority/organiser                                                                                                    |                        |
| Form of address*:                                                                                                    | ● Mr ○ Ms              |
| First name:                                                                                                    |                        |
| Family name*:                                                                                                    | •                      |
| Telephone*:                                                                                                    |                        |
| Email*:                                                                                                    |                        |
| Additional information:                                                                                                    | ^                      |
|                                                                                                    | maximum 255 characters |
| Private entity                                                                                                    | maximum 400 characters |
| Are you a private entity (i.e., empowered by a contracting authority to carry out a procurement project)?*:                                                                                                    | ○ Yes ○ No             |
| Confidentiality declaration                                                                                                    |                        |
| We hereby confirm that the information provided below is correct, and declare that all information we receive in connection with our work with www.simap.ch shall be treated in the strictest confidence. We also undertake not to pass on to third parties, or make improper use of, our access rights to www.simap.ch. |                        |
| Form of address*:                                                                                                    | ● Mr ○ Ms              |
| First name*:                                                                                                    |                        |
| Family name*:                                                                                                    |                        |
| Company*:                                                                                                    |                        |
| Postal code*, City*:                                                                                                    |                        |
| Country*:                                                                                                    | Switzerland            |
| Telephone*:                                                                                                    |                        |
| Email*:                                                                                                    |                        |

Bern, February 2018 Page 1/2

#### Confidentiality statement

The private organiser must complete the mandatory fields in the contact form (first name, surname, company name, post code, town, country, phone no., email address) when registering a new profile. To complete the registration process, the private organiser must tick the box indicating that he has read and agrees with the confidentiality statement.

### Registering or updating an existing profile

- Are you a private entity (i.e. an organiser empowered by a contracting authority to carry out a procurement project)?\*:
  - a) If you have answered NO:
    - All fields in the "Private entity" part of the form will be greyed out (disabled) and therefore must not be completed.
    - By clicking on the "Register" button, the system will automatically send a profile validation request via email to the relevant competence centre.
  - b) If you have answered **YES**:
    - All fields in the "Private entity" part of the form will be activated and therefore must be completed.
    - By clicking on the "Register" button, the system will automatically send 3 emails:
      - 1 to the point of contact within the contracting authority (authorisation request for a new profile of a "private organiser", commissioned to carry out a procurement project)
      - 2 to the relevant cantonal competence center (notification of the registration of a new "private organiser" profile, subject to authorisation by the appropriate contracting authority)
      - 3 to the private organiser (confirmation of the registration request for the new "private organiser" profile).

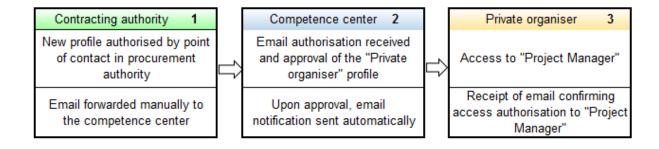

Bern, February 2018 Simap.ch

Info 20180214 Page 2/2